# TINE Combobulator

A configurable middle layer ...

#### The problem

- due to whatever reasons (topology, established conventions, mindset, ...):
  - the exported property and device set and data are sub-optimal for systematic use
  - Need a middle layer to straighten things out

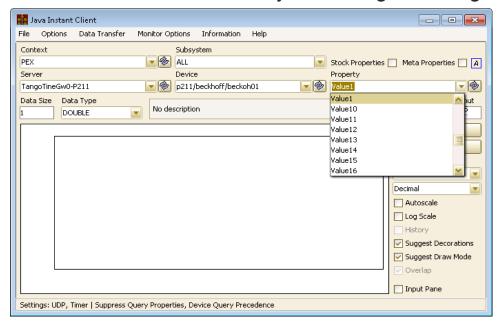

Request:
Archive 'Value1' ->
'Value10' as some set
of keywords ...

- But :
  - Property names not very descriptive
  - most of values to be archived describe a multi-channel array
    - Avoid entering N almost identical keywords in the archiver when 1 will do !
       (and the archive requester wanted this anyway!)

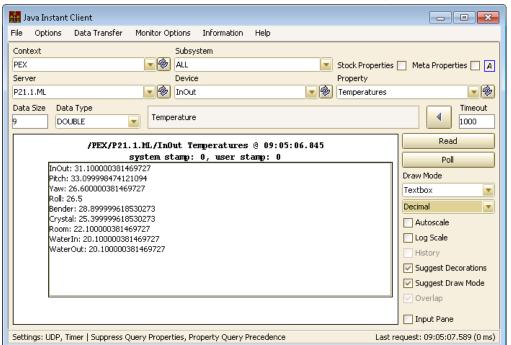

Easier to deal with in the archiver and other clients ...

Combulator reads a config database and does this!

(sometimes a single .csv file)

| SERVER                 | PROPERTY | PROPERTY_ALIAS | DEVICE                 | DEVICE_ALIAS | FORMAT | CAPACITY | DESCRIPTION           | SHIFT | SCALE | INTERVAL |
|------------------------|----------|----------------|------------------------|--------------|--------|----------|-----------------------|-------|-------|----------|
| /PEX/TangoTineGw0-P211 | Value1   | Temperatures   | p211/beckhoff/beckoh01 | InOut        | double | 1        | [0:100 'C]Temperature | 0     | 1     | 1000     |
| /PEX/TangoTineGw0-P211 | Value2   | Temperatures   | p211/beckhoff/beckoh01 | Pitch        | double | 1        | [0:100 'C]Temperature | 0     | 1     | 1000     |
| /PEX/TangoTineGw0-P211 | Value3   | Temperatures   | p211/beckhoff/beckoh01 | Yaw          | double | 1        | [0:100 'C]Temperature | 0     | 1     | 1000     |
| /PEX/TangoTineGw0-P211 | Value4   | Temperatures   | p211/beckhoff/beckoh01 | Roll         | double | 1        | [0:100 'C]Temperature | 0     | 1     | 1000     |
| /PEX/TangoTineGw0-P211 | Value5   | Temperatures   | p211/beckhoff/beckoh01 | Bender       | double | 1        | [0:100 'C]Temperature | 0     | 1     | 1000     |
| /PEX/TangoTineGw0-P211 | Value7   | Temperatures   | p211/beckhoff/beckoh01 | Crystal      | double | 1        | [0:100 'C]Temperature | 0     | 1     | 1000     |
| /PEX/TangoTineGw0-P211 | ∨alue8   | Temperatures   | p211/beckhoff/beckoh01 | Room         | double | 1        | [0:100 'C]Temperature | 0     | 1     | 1000     |
| /PEX/TangoTineGw0-P211 | Value9   | Temperatures   | p211/beckhoff/beckoh01 | WaterIn      | double | 1        | [0:100 'C]Temperature | 0     | 1     | 1000     |
| /PEX/TangoTineGw0-P211 | Value10  | Temperatures   | p211/beckhoff/beckoh01 | WaterOut     | double | 1        | [0:100 'C]Temperature | 0     | 1     | 1000     |
| /PEX/TangoTineGw0-P211 | Value13  | Flow           | p211/beckhoff/beckoh01 | Water        | double | 1        | [0:100 l/s]Water Flow | 0     | 1     | 1000     |

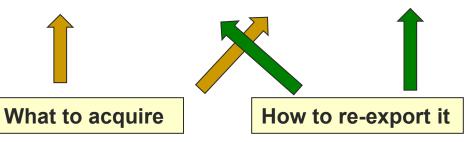

- A pre-built server!
- Another TINE tool (like the Repeater)
  - but as yet:
    - no config database manager
    - no documentation per se (but that is easily remedied)
  - Not limited to MCA combobulation!
  - Can also repeat/forward commands!
- > 20 combobulators now in service ...

## Combobulator (examples)

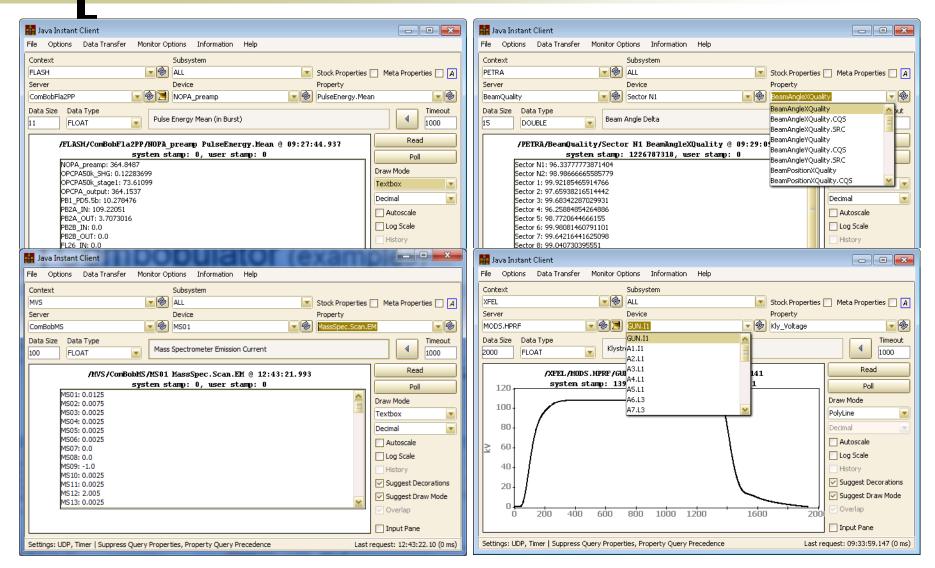

Source information :

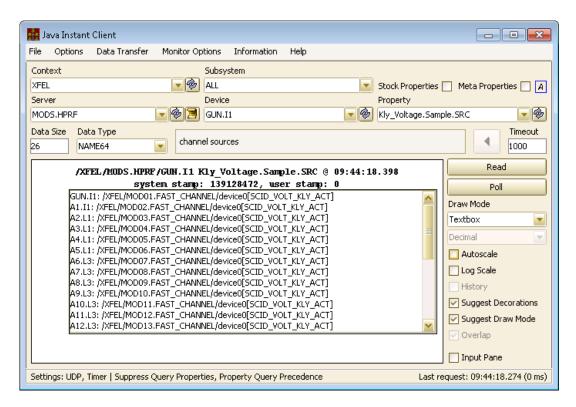

Connection Quality statistics :

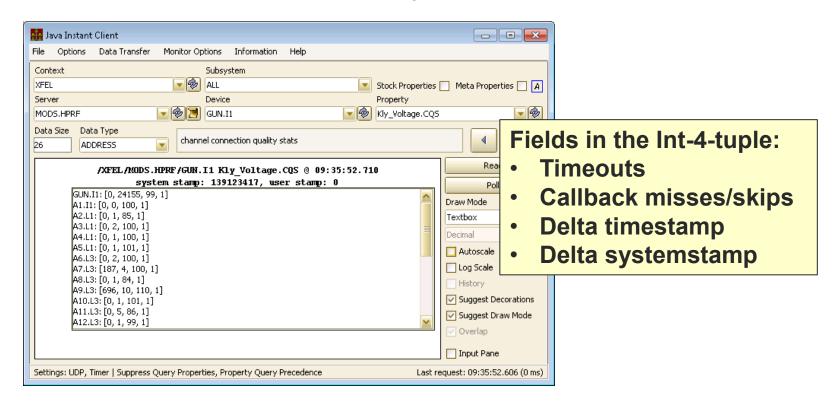

## Combobulator.csv (example)

| SERVER                   | PROPERTY            | DEVICE  | DEVICE_ALIAS | DESCRIPTION    | FORMAT          | CAPACITY    | OPTIONS                 |               |             |  |
|--------------------------|---------------------|---------|--------------|----------------|-----------------|-------------|-------------------------|---------------|-------------|--|
| /XFEL/MOD01.DUMMIES      | Mod-Dummies.csv     | device0 | GUN.I1       | Mod for Kryo   | single          | 30          |                         |               |             |  |
| /XFEL/MOD02.DUMMIES      | Mod-Dummies.csv     | deviceu | 2.1.11       | C              |                 |             |                         | :_4 1         |             |  |
| /XFEL/MOD03.DUMMIES      | Mod-Dummies.csv     | device0 | A2.L1        | Can su         | upply a         | prope       | rty i                   | IST!          |             |  |
| /xfel/mod04.dummies      | Mod-Dummies.csv     | device0 | A3.L1        | IVIOG TOF KTYO | single          | 30          |                         |               |             |  |
| /xfel/mod05.dummies      | Mod-Dummies.csv     | device0 | A4.L1        | Mod for Kryo   | single          | 30          |                         |               |             |  |
| /xfel/mod06.dummies      | Mod-Dummies.csv     | device0 | A5.L1        | Mod for Kryo   | single          | 30          |                         |               |             |  |
| /xfel/mod07.dummies      | Mod-Dummies.csv     | device0 | A6.L3        | Mod for Kryo   | single          | 30          |                         |               |             |  |
| /xfel/mod08.dummies      | Mod-Dummies.csv     | device0 | A7.L3        | Mod for Kryo   | single          | 30          |                         |               |             |  |
| /xfel/mod09.dummies      | Mod-Dummies.csv     | device0 | A8.L3        | Mod for Kryo   | single          | 30          |                         |               |             |  |
| /XFEL/MOD10.DUMMIES      | Mod-Dummies.csv     | device0 | A9.L3        | Mod for Kryo   | single          | 30          |                         |               |             |  |
| /XFEL/MOD11.DUMMIES      | Mod-Dummies.csv     | device0 | A10.L3       | Mod for Kryo   | single          | 30          |                         |               |             |  |
| /XFEL/MOD12.DUMMIES      | Mod-Dummies.csv     | device0 | A11.L3       | Mod for Kryo   | single          | 30          |                         |               |             |  |
| /XFEL/MOD13.DUMMIES      | Mod-Dummies.csv     | device0 | A12.L3       | Mod for Kryo   | single          | 30          |                         |               |             |  |
| /XFEL/MOD14.DUMMIES      | Mod-Dummies.csv     | device0 | A13.L3       | Mod for Kryo   | single          |             |                         |               |             |  |
| /xfel/mod15.dummies      | Mod-Dummies.csv     | device0 | A14.L3       | Mod for Kryo   | single S        | PECTE       | MIIS                    | arra          | ay type     |  |
| /XFEL/MOD16.DUMMIES      | Mod-Dummies.csv     | device0 | A15.L3       | Mod for Kryo   | single          |             |                         |               | y typo      |  |
| /xfel/mod17.dummies      | Mod-Dummies.csv     | device0 | A16.L3       | Mod for Kryo   | single =        | > not a     | n M                     | CA            |             |  |
| /xfel/mod18.dummies      | Mod-Dummies.csv     | device0 | A17.L3       | Mod for Kryo   |                 |             |                         |               |             |  |
| /xfel/mod19.dummies      | Mod-Dummies.csv     | device0 | A18.L3       | Mod for Kryo   | single          | <b>⊿</b> 30 |                         |               |             |  |
| /xfel/mod20.dummies      | Mod-Dummies.csv     | device0 | A19.L3       | Mod for Kryo   | single          | 30          |                         |               |             |  |
| /xfel/mod21.dummies      | Mod-Dummies.csv     | device0 | A20.L3       | Mod for Kryo   | single          | 30          |                         |               |             |  |
| /xfel/mod22.dummies      | Mod-Dummies.csv     | device0 | A21.L3       | Mod for Kryo   | single          | 30          |                         | S             | pecific     |  |
| /xfel/mod23.dummies      | Mod-Dummies.csv     | device0 | A22.L3       | Mod for Kryo   | single          | 30          |                         |               | -           |  |
| /xfel/mod24.dummies      | Mod-Dummies.csv     | device0 | A23.L3       | Mod for Kryo   | single          | 30          |                         | O             | ptions      |  |
| /xfel/mod25.dummies      | Mod-Dummies.csv     | device0 | A24.L3       | Mod for Kryo   | single          | 30          |                         |               | P 1. 0 1. 0 |  |
| /xfel/mod26.dummies      | Mod-Dummies.csv     | device0 | A25.L3       | Mod for Kryo   | single          | 30          |                         |               |             |  |
|                          |                     |         |              |                |                 |             |                         |               |             |  |
| /XFEL/MOD01.FAST_CHANNEL | Mod-Fast Channel Tr | device0 | GUN.I1       | Mod for Kryo   | single.SPECTRUI | VI 2000 9   | CHEDULE                 | МОМОТ         | ONIC        |  |
| /XFEL/MOD02.FAST_CHANNEL | Mod-Fast Channel Tr | device0 | A1.I1        | Mod for Kryo   | single.SPECTRUI | VI 2000 9   | CHEDULE                 | ULE MONOTONIC |             |  |
| /XFEL/MOD03.FAST_CHANNEL | Mod-Fast Channel Tr | device0 | A2.L1        | Mod for Kryo   | single.SPECTRUI | VI 2000 9   | 2000 SCHEDULE MONOTONIC |               |             |  |
| /XFEL/MOD04.FAST_CHANNEL | Mod FostChappalTr   | dovice0 | A3.L1        | Mod for Vryo   | single.SPECTRUI | 4 2000 0    | 100 SCHEDULE MONOTONIC  |               |             |  |

Demo ...

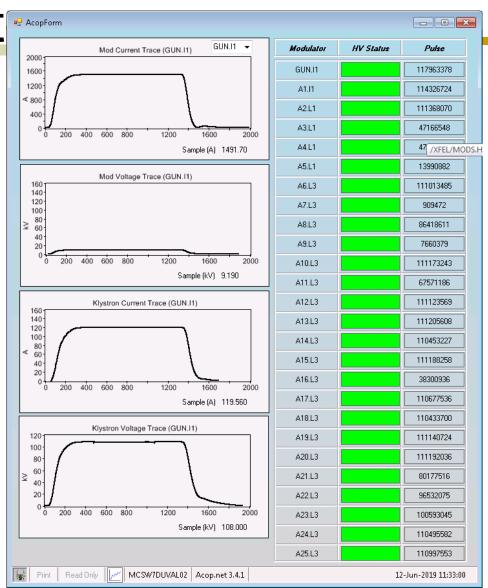